## SAP ABAP table TPDA SYS EOE {TPDA: Event Information}

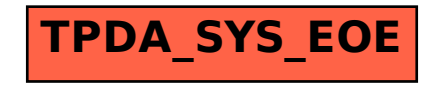